## The book was found

# **AppleScript: A Beginner's Guide**

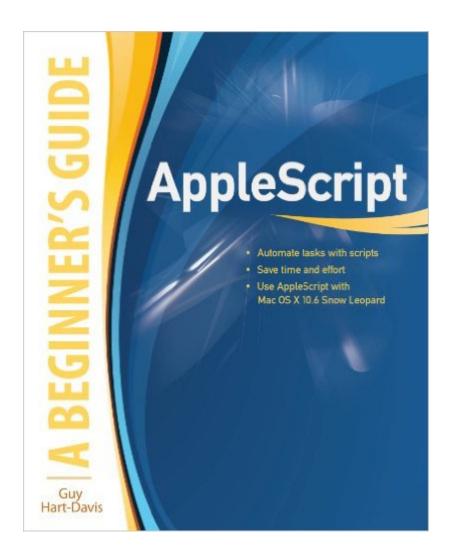

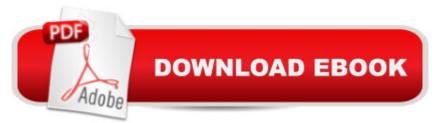

### Synopsis

Essential Skills--Made Easy! Learn to program in AppleScript, the versatile scripting language built right into Mac OS X and supported by most major applications. AppleScript: A Beginner's Guide shows you how to write powerful scripts with the AppleScript Editor to automate tasks, save time and effort, and automatically generate documents, spreadsheets, and e-mail messages. Debugging and error handling are also covered in this fast-paced tutorial. Designed for Easy Learning Key Skills & Concepts--Chapter-opening lists of specific skills covered in the chapter Ask the Expert--Q&A sections filled with bonus information and helpful tips Try This--Hands-on exercises that show you how to apply your skills Notes--Extra information related to the topic being covered Tips--Helpful reminders or alternative ways of doing things Cautions--Errors and pitfalls to avoid Annotated Syntax--Example code with commentary that describes the programming techniques being illustrated Ready-to-use code at www.mhprofessional.com/computingdownload Guy Hart-Davis is the author of Mac OS X Leopard QuickSteps, How to Do Everything iPod, iPhone, & iTunes, Fifth Edition, HTML, XHTML & CSS QuickSteps, and several other computer books.

### **Book Information**

File Size: 8324 KB Print Length: 448 pages Simultaneous Device Usage: Up to 4 simultaneous devices, per publisher limits Publisher: McGraw-Hill Education; 1 edition (January 29, 2010) Publication Date: January 29, 2010 Sold by: Â Digital Services LLC Language: English ASIN: B0035X1BOI Text-to-Speech: Enabled X-Ray: Not Enabled Word Wise: Not Enabled Lending: Not Enabled Enhanced Typesetting: Enabled Best Sellers Rank: #1,104,646 Paid in Kindle Store (See Top 100 Paid in Kindle Store) #134 in Kindle Store > Kindle eBooks > Computers & Technology > Hardware > Macs #458 in Books > Computers & Technology > Hardware & DIY > Personal Computers > Macs #464 in Books > Computers & Technology > Programming > Apple Programming

#### **Customer Reviews**

This book fails in some pretty key areas of teaching Applescript. Especially in explaining a lot of the unique syntax issues with Applescript. After reading this book my scripts were sound but 99% of my errors were based on my incorrect use of syntax. It was VERY frustrating. I finally had to grab some other books that clarified to me what this book should have explained. In addition, the biggest flaw is that the code written in this book is not available to download (or included on a CD). I had to go in and retype all of the examples in the book. The website claims you can download the code but it's not available and the publisher couldn't find it on the link either. I'd say you would be well advised to pick up a different applescript book.

#### Download to continue reading...

AppleScript: A Beginner's Guide Apple Training Series: AppleScript 1-2-3 A Beginner's Guide to DIY Bath Bombs: A Practical Step by Step Beginner's Guide and Recipes for Making Simple, Homemade Bath Bombs (The Homemade Spa) Linux Administration: A Beginner's Guide, Seventh Edition (Beginner's Guide) Red Hat Linux Administration: A Beginner's Guide (Beginner's Guide) AJAX: A Beginner's Guide (Beginner's Guide (Osborne Mcgraw Hill)) WOODWORKING: Woodworking Beginner's Guide, A Complete Beginner's Guide With Easy To Make Woodworking Projects To Start Today ! -woodworking plans, wood craft books, woodworking pallet projects -BUSINESS: Business Marketing, Innovative Process How To Startup, Grow And Build Your New Business As Beginner, Step By Step Online Guide How To Effective ... Grow And Build Business As Beginner) Iran: A Beginner's Guide (Beginner's Guides) Aguinas: A Beginner's Guide (Beginner's Guides) Particle Physics: A Beginner's Guide (Beginner's Guides) Programming For Beginner's Box Set: Learn HTML, HTML5 & CSS3, Java, PHP & MySQL, C# With the Ultimate Guides For Beginner's (Programming for Beginners in under 8 hours!) Children's Book: My Grandpa is NOT Grumpy!: Funny Rhyming Picture Book for Beginner Readers (ages 2-8) (Funny Grandparents) Series- (Beginner and Early Readers) 1) Windows 10: The Ultimate Beginner's Guide How to Operate Microsoft Windows 10 (tips and tricks, user manual, user guide, updated and edited, Windows ... (windows,guide,general,guide,all) (Volume 3) Ham Radio Guide Quick Start Ham Radio Guide- From Beginner To Advanced: (Ham Radio Study Guide, Dummy Load Ham Radio) (Home Ham Radio, Ham Radio Book) Podcasting: Success in a Day: Beginner's Guide to Fast, Easy, and Efficient Learning of Podcasting (Podcasting, Podcast, Podcastnomics, Podcasting for ... Beginners, Padcasting Guide, Podcast Guide) Kindle Fire: Owner's Manual: Ultimate Guide to the Kindle Fire, Beginner's User Guide (User Guide, How to, Hints, Tips and Tricks) 7" Fire & Fire HD User Guide:

From Beginner To Expert Guide - Everything You Need to Know About 's New Fire Tablets! (7" Fire, Fire HD User Guide) SQL: QuickStart Guide - The Simplified Beginner's Guide To SQL (SQL, SQL Server, Structured Query Language) The Echo User Guide (Beginner to Expert in 1 Hour): Your Guide to the Amazing New Echo!

<u>Dmca</u>